#### **Reduced Fees (before June 21, 2010)**

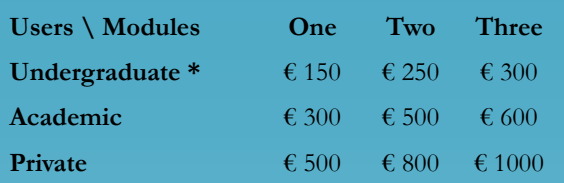

# **Regular Fees (after June 21, 2010)**

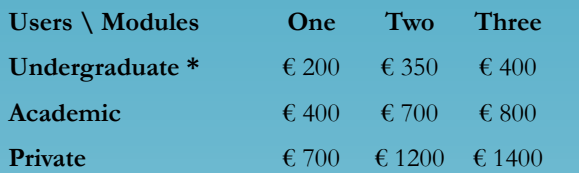

\*Undergraduate Students are requested to take their own notebook to attend the school. For more details, please visit the school web site.

## **Tutors & Facilities**

Lecturers will comprise experts from MathWorks, University professors and experts from the Consorzio COMETA which offers the Grid Facility the participants will use for running most the parallel code. The course will be in English.

#### **Organizing Commitee**

#### **Chair: A. Messina (DSFA - UNIPA)**

R. Barbera (COMETA & DFA - UNICT), A. Bono (DI.BI.ME.L.- UNIPA), A. Consiglio (DSSM - UNIPA), P. P. Corso (COMETA & DSFA - UNIPA), M. Midiri (DI.BI.ME.L. - UNIPA), R. Migliore (CNISM), A. Napoli (DSFA - UNIPA), E. Napoli (DIIAA - UNIPA).

#### **Location:**

Palermo - about 300 seats Catania - about 100 seats

# **This event is sponsored by**

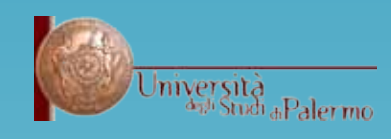

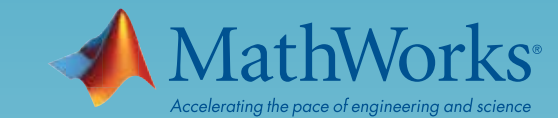

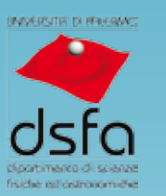

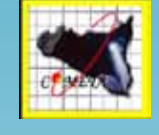

Realizzazione grafica: Dario Cricchio

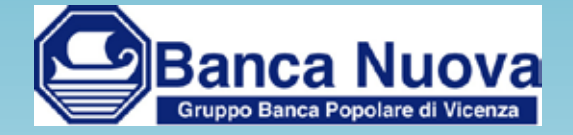

#### **Contacts**

Fore more information about the school, please visit the web site: **http://isscm.fisica.unipa.it**  or send an e-mail to: **isscm@fisica.unipa.it**

# International School of Scientific Computation and MATLAB (ISSCM)

# July 12 - 30, 2010 Palermo - Catania

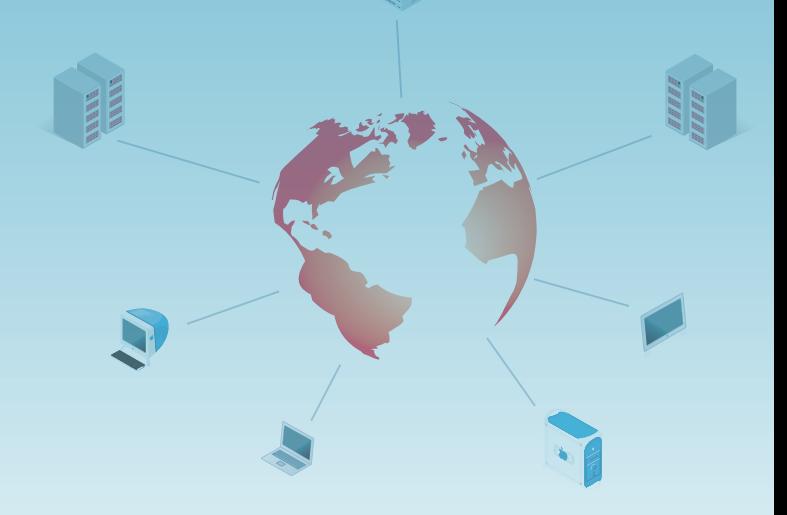

# **MODULE 1 - July 12-16, 2010 Introduction to Scientific Computation and MATLAB**

#### **Day 1 – Introduction to MATLAB and Matrices**

- Introduction to Computer Programming
- Introduction to MATLAB User Interface
- Introduction to MATLAB Data Types and Expressions
- Introduction to Scripts
- Numerical Methods for Matrices

#### **Day 2 – I/O, Graphics, Data Fitting and Applications to Statistics**

- Basics I/O Operations
- Introduction to Graphics with MATLAB
- Data Fitting and Interpolation with MATLAB
- Data analisys with MATLAB

# **Day 3 – Numerical Differentiation and Integration, Advanced Graphics and Applications to Image**

#### **Processing**

- Numerical Differentiation and Integration
- Advanced Concepts on Graphics with MATLAB
- Image Processing with MATLAB

### **Day 4 – MATLAB Programming, Numerical ODE and MonteCarlo Simulations**

- Basics of MATLAB Programming
- Introduction to Code Debugging and Profiling
- Numerical Solution of Ordinary Differential Equations
- Case Study 1: MonteCarlo Simulation

#### **Day 5 – 2D Heat Equation, MATLAB Compiler and Applications to Bioinformatics and Optimization**

- Case Study 2: 2D Heat Equation
- Introduction to MATLAB Compiler
- Bioinformatics with MATLAB
- Optimization with MATLAB

# **MODULE 2 - July 19-23, 2010 Introduction to High Performance and Grid Computing**

## **Day 1 – Basics of UNIX and C Programming**

- Introduction to UNIX
- Basics of C Programming
- C Programming Laboratory

## **Day 2 – Basics of HPC**

- Introduction to HPC
- Introduction to Parallel Computing
- Introduction to MPI
- MPI Laboratory

#### **Day 3 – Message Passing Interface**

- Advanced Concepts in MPI
- MPI Laboratory

#### **Day 4 – Grid Computing**

- Introduction to Grid Computing and gLite Middleware
- Grid Authentication/Authorization Mechanism
- Basic Job Submission and Data Management
- Advanced Job Submission and Job Monitoring
- Grid Computing Laboratory

#### **Day 5 – Practical Case Studies**

- Case Study 1: MonteCarlo Simulation
- Case Study 2: 2D Heat Equation
- Case Study 3: Optimization
- Case Study 4: Bioinformatics

# **MODULE 3 - July 26-30, 2010 High Performance and Grid Computing with MATLAB**

#### **Day 1 – Introduction to Parallel Computing Toolbox**

- Integration of MATLAB Parallel Tools
- Introduction to MATLAB Pool
- Parfor Loops
- Parfor loops Laboratory

#### **Day 2 – Task-Parallel Programming**

- Task-Parallel Jobs
- Task-Parallel Programming Laboratory
- Variables and Data in the MATLAB Parallel Environment

#### **Day 3 – Data-Parallel Programming**

- Data-Parallel Programming in MATLAB
- Data-Parallel Programming Laboratory

#### **Day 4 – Message Passing Programming with MATLAB**

- Debugging and Profiling Parallel Code in MATLAB
- Message Passing Programming with MATLAB
- Message Passing Programming with MATLAB Laboratory
- Case Study 1: MonteCarlo Simulation

## **Day 5 – Practical Case Studies**

- Case Study 2: 2D Heat Equation
- Case Study 3: Optimization
- Case Study 4: Image Processing
- Case Study 5: Bioinformatics